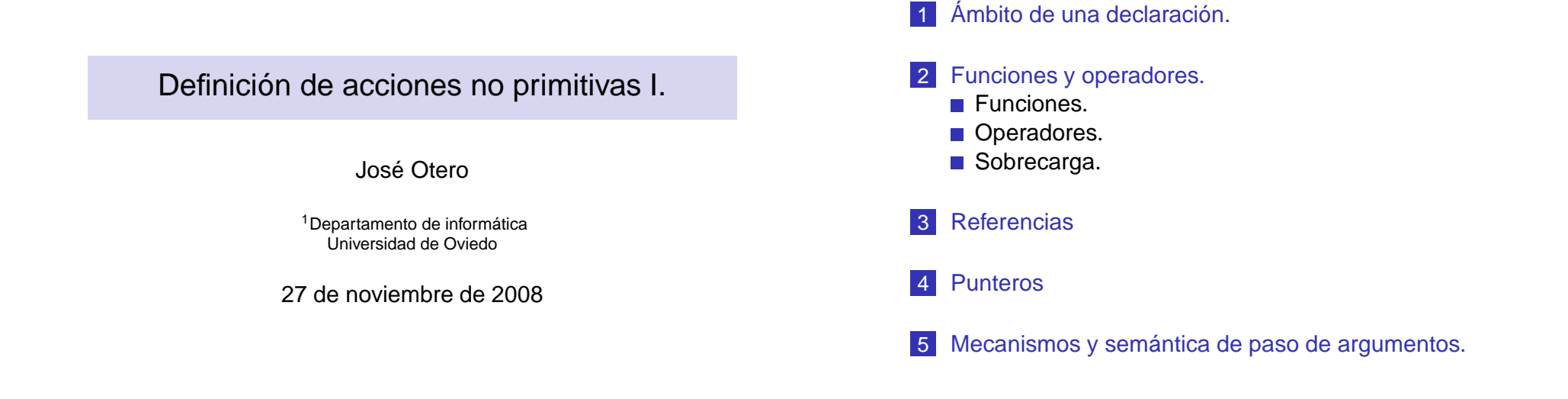

Definición de acciones no primitivas I. Ámbito de una declaración. Definición de acciones no primitivas I. Ámbito de una declaración.

```
■ Una variable puede declararse en cualquier parte de un
  programa.
    Siempre antes de ser usada.
La porción de código fuente en donde puede utilizarse es
  el ámbito de esa variable.
Si se declara dentro de un bloque, sólo puede utilizarse
  dentro de ese bloque. Es local a ese bloque.
Si se declara fuera de cualquier bloque, la variable es
  global y puede utilizarse desde su declaración hasta el fin
  del fichero fuente en donde se ha declarado.
    Se desaconseja el uso de variables globales que no sean
      constantes.
                                                                        #include<iostream>
                                                                       using namespace std;
                                                                        int main()
                                                                        {
                                                                        int i=3;if (i>2){
                                                                          int j;
                                                                          j=1;cout<<i<<" "<<j<<endl;//correcto
                                                                          }
                                                                        //cout<<j<<endl; incorrecto, j no definida
                                                                        cout<<i<<" "<<endl;//correcto
```
}

```
Definición de acciones no primitivas I.
Ámbito de una declaración.
```
- Se pueden declarar variables de igual nombre en bloques anidados.
- La declaración más reciente ensombrece a la anterior.

```
#include<iostream>
using namespace std;
int main()
{
int i=3, j=7;
if (i>2){
  int j;//esta declaracion ensombrece la anterior
  i=1;cout<<j<<endl;//correcto, muestra 1
  }
cout<<i<<endl;//muestra 7
}
```

```
Definición de acciones no primitivas I.
LFunciones y operadores.
   LFunciones.
```
- Una función es una porción de código fuente que realiza un cálculo.
- Antes de poder usar una función, tiene que ser declarada y definida.

```
□ Declaración:
```

```
tipo resultado nombre(tipo1, tipo2, ...);
```
- tipo\_resultado es el tipo del valor que produce la función.
- nombre es un identificador.
- $\blacksquare$  tipo1, tipo2, son los tipos de los parámetros formales (datos) de la función.
- tipo resultado, tipo1, tipo2 pueden ser de cualquier tipo predefinido en C++ o definido por el programador/a.
	- Además voi d denota la ausencia de resultado o dato.

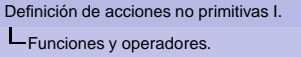

- Un cálculo puede ser necesario repetirlo varias veces en un mismo programa.
	- **Posiblemente con distintos datos.**
- Sería útil poder:
	- **Implementar una sola vez el algoritmo del cálculo.**
	- Especificar cuales son los datos.
	- Especificar como se devuelve el resultado.
	- Referirse al algoritmo mediante un nombre.
	- **Poder utilizarlo las veces que sea necesario.**
- **En ocasiones es más conveniente representar un cálculo** mediante un signo  $(+ - * / ...)$  que se aplica a los datos.

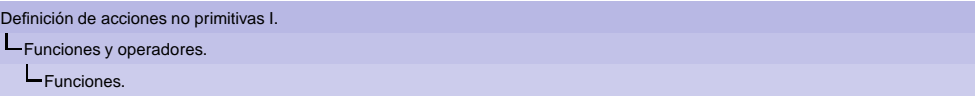

# Definición:

```
tipo_resultado nombre(tipo1 p1, tipo2 p2, ...)
  {
  //calculos con p1, p2...
  ...
 return expresion_de_tipo_resultado;
  }
p1, p2, ... son los nombres de los parámetros formales.
```
- Dentro de la función se utilizan como si fueran variables declaradas entre las {}, es decir son locales a la función.
- Sitipo resultado no es void debe de haber al menos una sentencia return que devuelve el valor de la expresión que va a continuación.

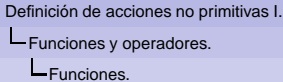

# **NOTAS:**

- **Puede haber varias sentencias return.** 
	- La función termina cuando se ejecute una de ellas.
- Sólo se devuelve un único valor con return, un int, float, char, vector ... no varios de esos valores.
- Los parámetros y las variables declaradas entre las  $\{ \}$ son locales a la función y no pueden usarse fuera de ese bloque.
- Definición de acciones no primitivas I. **L**Funciones y operadores. Funciones.
	- La llamada a la función consiste en escribir su nombre. seguido de los valores de los argumentos (parámetros reales), entre paréntesis y separados por comas. nombre(valor1, valor2, ...)
	- Los tipos de valor1, valor2, ... deben coincidir con los de p1, p2, ...
	- El número de parámetros reales debe coincidir con el número de parámetros formales.
	- Si no se especifica nada en contra, los valores de los parámetros reales se copian en los parámetros formales.
	- La llamada se puede escribir en cualquier lugar en donde se pueda escribir un valor del tipo que devuelve la función.
	- Se pueden escribir cuantas llamadas se necesiten.

# Definición de acciones no primitivas I. **L**Funciones y operadores. **L**Funciones.

```
#include<iostream>
using namespace std;
//declarar, usar, definir
tipo_resultado nombre(tipo1, tipo2, ...);
int main()
{
tipo_resultado a;
...
a=nombre(valor1, valor2, ...);
...
}
tipo_resultado nombre(tipo1 p1, tipo2 p2, ...)
{
//calculos con p1, p2...
...
return expresion de tipo resultado;
}
```
# Definición de acciones no primitivas I. **L**Funciones y operadores.

**L**Funciones.

```
#include<iostream>
using namespace std;
//definir y declarar, usar
tipo resultado nombre(tipo1 p1, tipo2 p2, \dots)
{
//calculos con nombre1, nombre2...
...
return expresion de tipo resultado;
}
int main()
{
tipo resultado a;
...
a=nombre(valor1, valor2, ...);
...
}
```

```
Definición de acciones no primitivas I.
Funciones y operadores.
   Loperadores.
```
- Cualquier cálculo imaginable puede descomponerse en llamadas a funciones, operaciones de asignación o inclusión de las llamadas a funciones en expresiones.
- Sin embargo la lista de acciones necesaria en estos casos puede ser larga, engorrosa o difícil de entender.

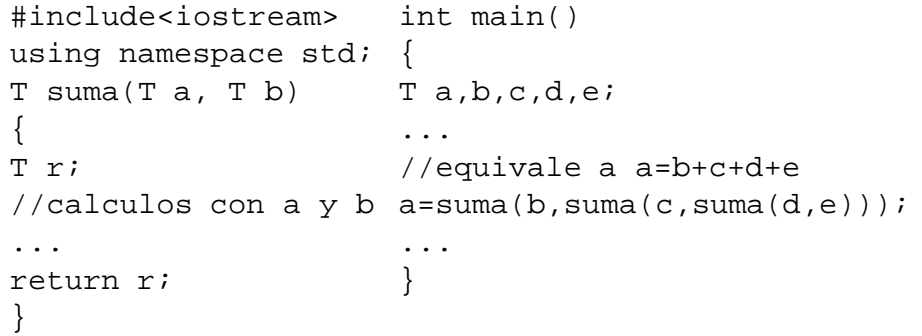

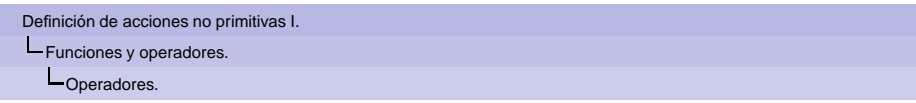

```
Definición de acciones no primitivas I.
LFunciones y operadores.
   LOperadores.
```
- Definir un operador es muy similar a definir una función: el nombre ha de ser obligatoriamente el operador a definir precedido de la palabra operator.
- En el caso de los operadores binarios, en la llamada, los parámetros se escriben a ambos lados del signo que se redefine.

```
#include<iostream>
using namespace std;
{
T operator+(T a, T b)
T a,b,c,d,e;
{
T r;
//calculos con a y b
// operator+(d,e)));
...
return r;
}
                      int main()
                      ...
                      //a=operator+(b,operator+(c,
                      a=b+c+d+a;
                      ...
                      }
```
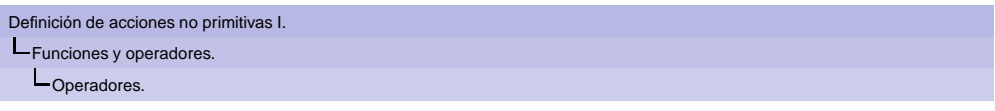

los operadores que se pueden definir son los siguientes, que ya existen en C++:

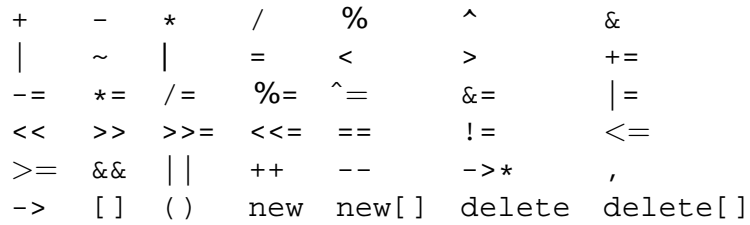

**NOTA:** El significado de muchos de ellos no se verá hasta más adelante o no se verá en absoluto.

# **NOTAS:**

- Se mantienen la precedencia y la asociatividad original de los operadores, aunque se redefinan.
- Es buena práctica de programación escoger los mismos operadores para representar las mismas operaciones con nuevos tipos de datos.
	- $\blacksquare$  Por ejemplo, el  $*$  o la + para representar esas operaciones con matrices, y NO \* para la suma y + para el producto.

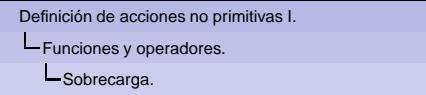

- Es posible definir funciones u operadores que realicen distintos cálculos en función del
	- **■** tipo o del
	- número de argumentos.
- Este tipo de comportamiento se denomina **sobrecarga**.
- Las funciones y operadores definidos por el usuario pueden sobrecargarse.

**NOTA:** No es válido que la única diferencia sea el valor de retorno.

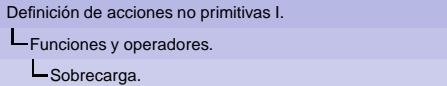

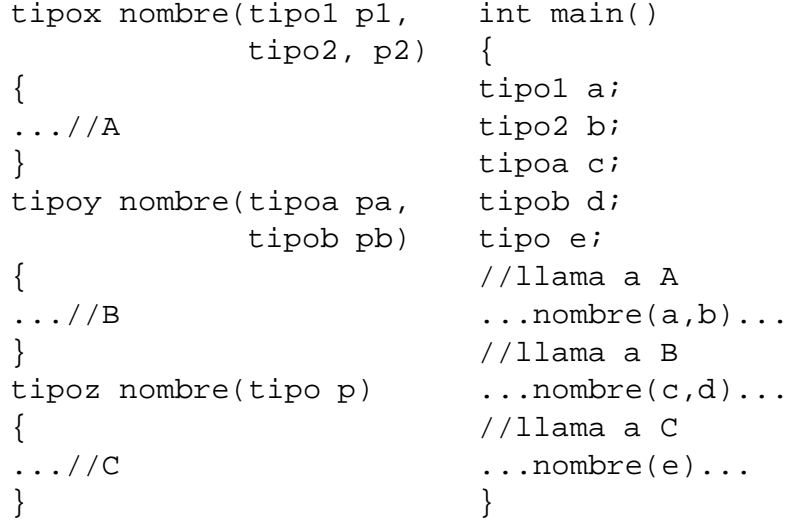

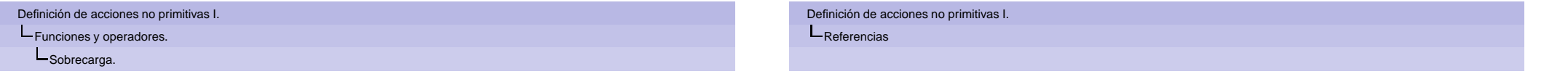

```
#include<iostream>
using namespace std;
int suma(int a, int b)
{
  return a+b;
}
float suma(float a,
           float b,
           float c)
{
  return a+b+c;
}
                           float suma(float a,
                                       float b)
                            {
                             return a+b;
                            }
                           int main()
                            {
                             int a=1, b=2, c;
                             float x=33.1,y=0.1,
                                    z=-9.2,u;c = suma(a, b);
                             u = suma(x,y,z);u = suma(x,y);}
```
Hasta el momento un objeto de almacenamiento sólo se podía modificar:

- Mediante una asignación, utilizando el nombre de la variable correspondiente.
- Mediante una operación de entrada, utilizando cin y el nombre de la variable correspondiente.

Además cada objeto de almacenamiento recibía un único nombre.

Es posible dar varios nombres a un mismo objeto de almacenamiento.

- Los nombres alternativos se denominan referencias.
- Se puede decir que son sinónimos.

Sintaxis:

tipo &sinonimo=nombre;

Ahora se puede utilizar sinonimo o nombre indistintamente.

**NOTA:** es obligatorio inicializar las referencias al declararlas.

Definición de acciones no primitivas I. **L**Referencias

```
#include<iostream>
using namespace std;
int main()
{
int a;
a=6;int &c=a;
c=7;cout<<a<<endl;
}
```
El programa anterior mostraría por la pantalla el valor 7, ya que c es un sinónimo de a y por lo tanto alterar el valor de c es lo mismo que alterar el valor de a.

#### Definición de acciones no primitivas I. L<br>Punteros Definición de acciones no primitivas I. **L** Punteros

- Los distintos tipos de datos permiten el almacenamiento de valores de esos tipos en la memoria del ordenador.
- Cada tipo se codifica de una forma distinta.
- $\blacksquare$  Hemos visto como se accede mediante uno o varios nombres a esos valores.
- No está bajo el control del programador/a la ubicación en donde se van a almacenar esos valores.
- C++ posee mecanismos para:
	- Acceder al contenido de las posiciones de memoria del ordenador.
	- Saber en que dirección de memoria está almacenado el valor de determinada variable.
- Cada tipo de dato se codifica de distinta forma.
- **Puede ocupar distinta cantidad de memoria.**
- Es necesario conocer el tipo del valor para poder acceder a su valor a través de la dirección de memoria en la que se almacena.
- Tiene sentido distinguir las direcciones de memoria según el tipo de dato que se almacene en ellas.
- Si una variable almacena una dirección de memoria en donde se almacena un valor de un tipo de dato T, el tipo de dato de esa variable es **puntero a T**.

Una variable en donde se almacenan direcciones de memoria que ocupan valores de tipo T se declara:

```
T *nombre;.
```
Existen dos operadores relacionados con estas cuestiones.

- El **operador dirección** se representa con el signo &. Si a es el nombre de una variable, &a es la dirección de memoria en donde se almacena a.
- El operador \* se denomina **operador indirección**. Si pa es una variable de tipo puntero a  $T$  (se ha declarado T \*pa;), \*pa es el valor de tipo T que está codificado en la dirección de memoria pa.

**NOTA:** Por el momento sólo se asignarán las variables de tipo puntero desde el resultado de aplicar & a variables de los tipos vistos. No se deben asignar valores arbitrarios a las variables de tipo puntero.

Definición de acciones no primitivas I. **L**<br>Punteros

```
#include<iostream>
using namespace std;
int main()
{
float a;
float *pa;
a=7;pa=&a;//*pa es sinonimo de a
*pa=25;cout<<*pa<<' '<<a<<endl;
float b;
h = 41;pa=&b;//*pa es sinonimo de b
cout<<*pb<<' '<<br/>cobest' '<<a<<endl;
}
```
# Definición de acciones no primitivas I.

L<br>Punteros

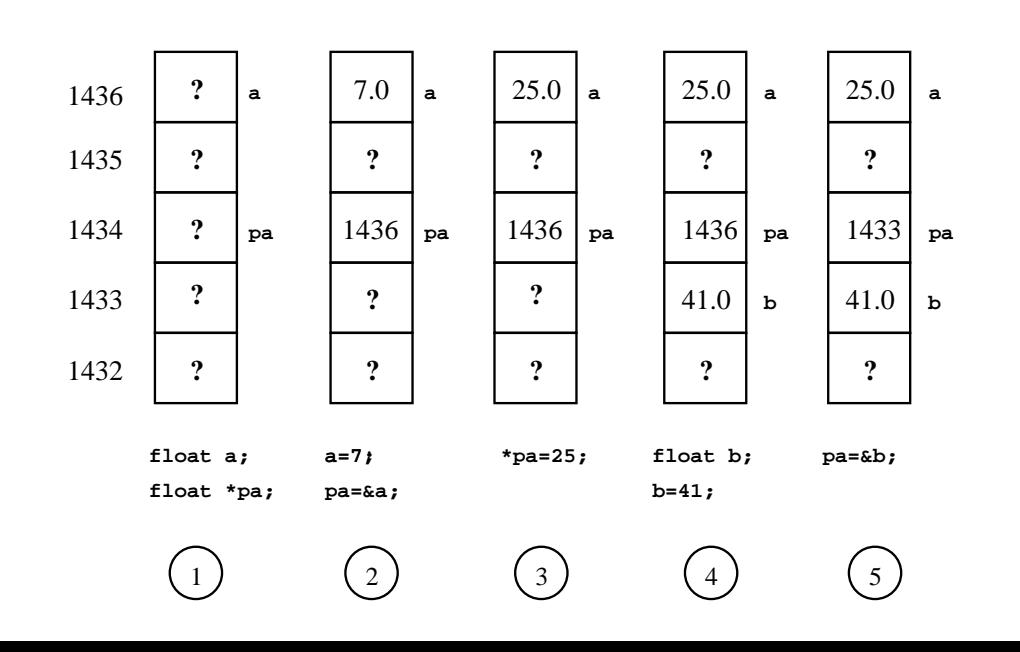

### Definición de acciones no primitivas I.

 $L_{\text{Mecanismos y semántica de paso de argumentos.}}$ 

Los parámetros formales de una función pueden ser:

■ Variables. Los parámetros formales se declaran como una variable normal:

tipo nombref(tipo1 p1, tipo2 p2,...) $\{... \}$ La llamada sería:

- ...nombref(exp\_tipo1, exp\_tipo2,...)...
- Referencias. Los parámetros formales son referencias: tipo nombref(tipo1 &p1, tipo2 &p2,...) $\{ \ldots \}$ La llamada sería:

...nombref(var tipo1, var tipo2,...)...

**Punteros.** Los parámetros formales son punteros: tipo nombref(tipo1 \*p1, tipo2 \*p2,...) $\{... \}$ La llamada sería:

...nombref( $&var$  tipo1,  $&var$  tipo2,...)...

**NOTA:** Además pueden ir precedidos de const.

Si los parámetros formales son variables no constantes:

- Los parámetros reales se copian en los formales.
- Serán sólo de entrada pero se pueden modificar: en el cuerpo de la función pueden aparecer sentencias que modifiquen el valor de los parámetros formales (las copias) pero no tienen efecto sobre los reales.

```
#include<iostream>
   using namespace std;
   int f(int a, int b)
   {
   a=b*2;b=a+1;return a*b;
   }
                                int main()
                                {
                                int x=1, y=2;\text{counts} < \text{f}(x,y) <<' ';
                                cout<<x<<' '<<<y<<endl;
                                }
El programa anterior muestra 20 1 2
```
# Definición de acciones no primitivas I.

Mecanismos y semántica de paso de argumentos.

Si los parámetros formales son referencias no constantes:

- Los parámetros formales son sinónimos locales de los parámetros reales.
- Si se modifican los parámetros formales se modifican los parámetros reales.

```
#include<iostream>
   using namespace std;
   int f(int &a, int &b)
   {
   a=b*2;b=a+1;return a*b;
   }
                                int main()
                                {
                                int x=1, y=2;\text{counts} < \text{f}(x,y) <<' ';
                                cout<<x<<' '<<y<<endl;
                                }
El programa anterior muestra 20 4 5
```
Definición de acciones no primitivas I. **L**Mecanismos y semántica de paso de argumentos

Si los parámetros formales son variables constantes:

- Los parámetros reales se copian en los formales.
- Serán sólo de entrada, se copian y las copias no se pueden modificar: si en el cuerpo de la función aparecen sentencias que modifiquen el valor de los parámetros formales (las copias) el programa no compila.

```
#include<iostream>
  using namespace std;
  int f(const int a,
         const int b)
   {
  a=b*2; //ERROR
  b=a+1; //ERROR
  return a*b;
   }
                               int main()
                               {
                               int x=1, y=2;\text{cout} \ll f(x,y) \ll ' 'cout<<x<<' '<<<y<<endl;
                               }
El programa anterior no compila.
```
# Definición de acciones no primitivas I.

 $L_{\text{Mecanismos y semántica de paso de argumentos.}}$ 

Si los parámetros formales son referencias constantes:

- Los parámetros formales son sinónimos locales de los parámetros reales.
- Es un error escribir sentencias que modifiquen los parámetros formales.

```
#include<iostream>
  using namespace std;
  int f(const int &a,
         const int &b)
   {
  a=b*2; //ERRORb=a+1; //ERROR
  return a*b;
   }
El programa anterior no compila.
```

```
int main()
{
int x=1, y=2;\text{counts} < \text{f}(x,y) <<' ';
cout<<x<<' '<<<y<<endl;
}
```
Si los parámetros formales son punteros no constantes:

- Los parámetros formales precedidos de \* son sinónimos locales de los parámetros reales.
- Si se modifican los parámetros formales se modifican los parámetros reales.

```
#include<iostream>
   using namespace std;
   int f(int *a, int *b){
   *a= *b*2;*b=*a+1;return *a**b;
   }
                              int main()
                               {
                              int x=1, y=2;\text{coust}<<f(\&x,\&y)<<'';
                              cout<<x<<' '<<<y<<endl;
                               }
El programa anterior muestra 20 4 5
```
### Definición de acciones no primitivas I.

Mecanismos y semántica de paso de argumentos.

# **Resumen y recomendaciones:**

- Lo que lleva const no se puede modificar.
- Las variables normales se copian.
- Referencias y punteros son sinónimos.
- Los tipos simples suelen pasarse como variables normales. Este modo de paso se denomina "por valor".
- Los vectores y otros tipos de datos que ocupan gran cantidad de memoria suelen pasarse como referencias por cuestiones de eficiencia. Este modo de paso se denomina "por referencia".
- Si una función produce varios resultados de distinto tipo, pueden devolverse en varios parámetros que se pasen por referencia (como suele hacerse en C++) o usando punteros (como se hacía antiguamente en C).

Definición de acciones no primitivas I.

**L**Mecanismos y semántica de paso de argumentos

- Si los parámetros formales son punteros constantes:
	- Los parámetros formales precedidos de \* son sinónimos locales de los parámetros reales.
	- Es un error escribir sentencias que modifiquen los parámetros formales.

```
#include<iostream>
using namespace std;
int f(const int *a,
      const int *b)
{
*a=*b*2; //ERROR*b=*a+1; //ERROR
return *a**b;
}
                           int main()
                           {
                           int x=1, y=2;\text{coust}<<f(\&x,\&y)<<'';
                           cout<<x<<' '<<<y<<endl;
                           }
```
El programa anterior no compila.

### Definición de acciones no primitivas I.

**L**Mecanismos y semántica de paso de argumentos.

# **Advertencias:**

- Las referencias son una innovación de C++ frente a C.
- Son más sencillas de utilizar:
	- El símbolo & sólo se usa en la declaración de las referencias.
	- La asignación o el paso de una variable a una referencia vincula el sinónimo al nombre original.
	- El uso del sinónimo y del nombre original es idéntico.
- En algunos casos sigue siendo imprescindible el uso de punteros. Recordar:
	- En la declaración, el \* se usa para indicar que el identificador es un puntero.
	- $\blacksquare$  En las expresiones, el  $*$  se usa para indicar que estamos accediendo al contenido de la dirección de memoria.
	- El & aplicado a una variable devuelve un puntero al tipo de la variable conteniendo la dirección de memoria en donde se almacena la variable.
	- La vinculación del identificador con su sinónimo se hace mediante la asignación del puntero obtenido al aplicar el operador & al identificador original a la variable de tipo puntero.
	- El sinónimo es la variable puntero precedida de \*.